## Inhaltsverzeichnis

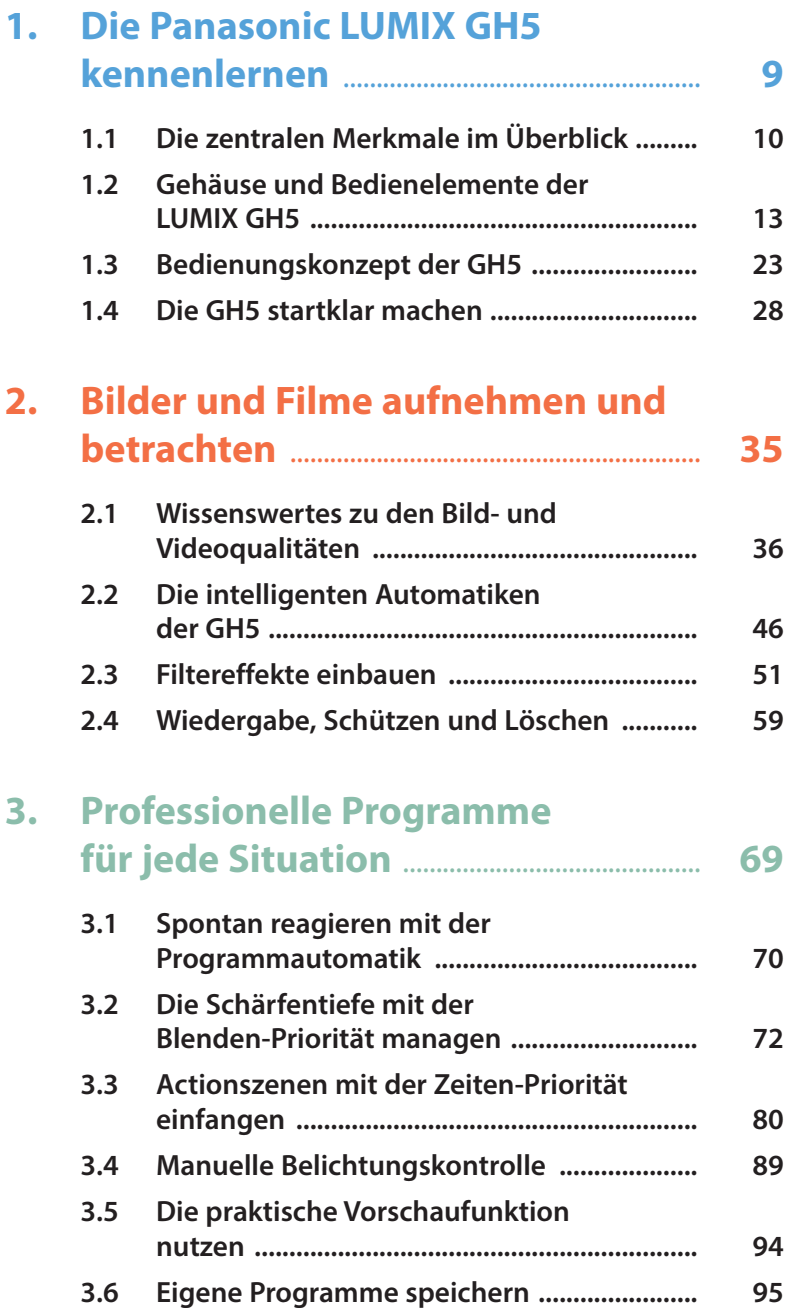

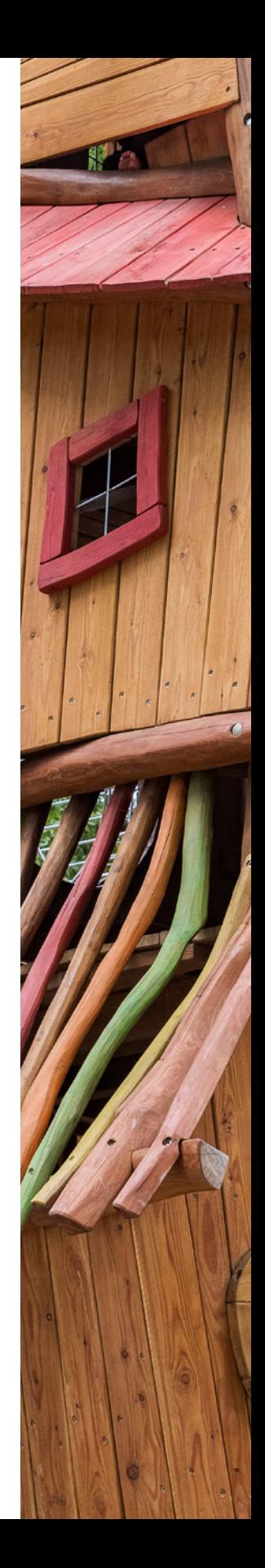

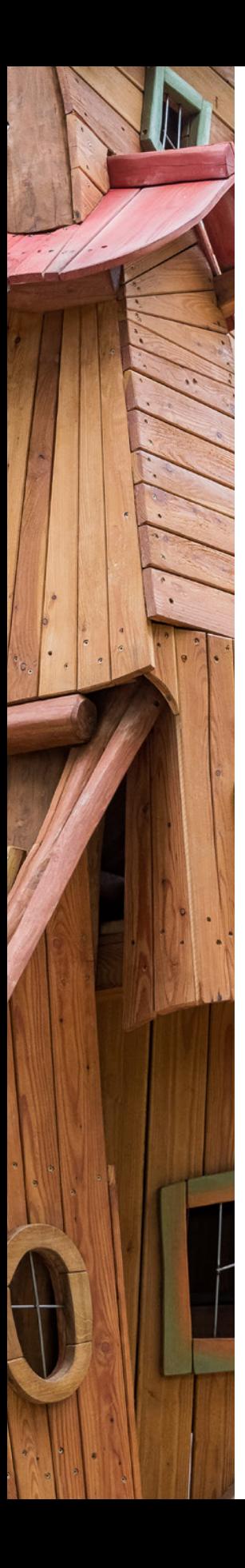

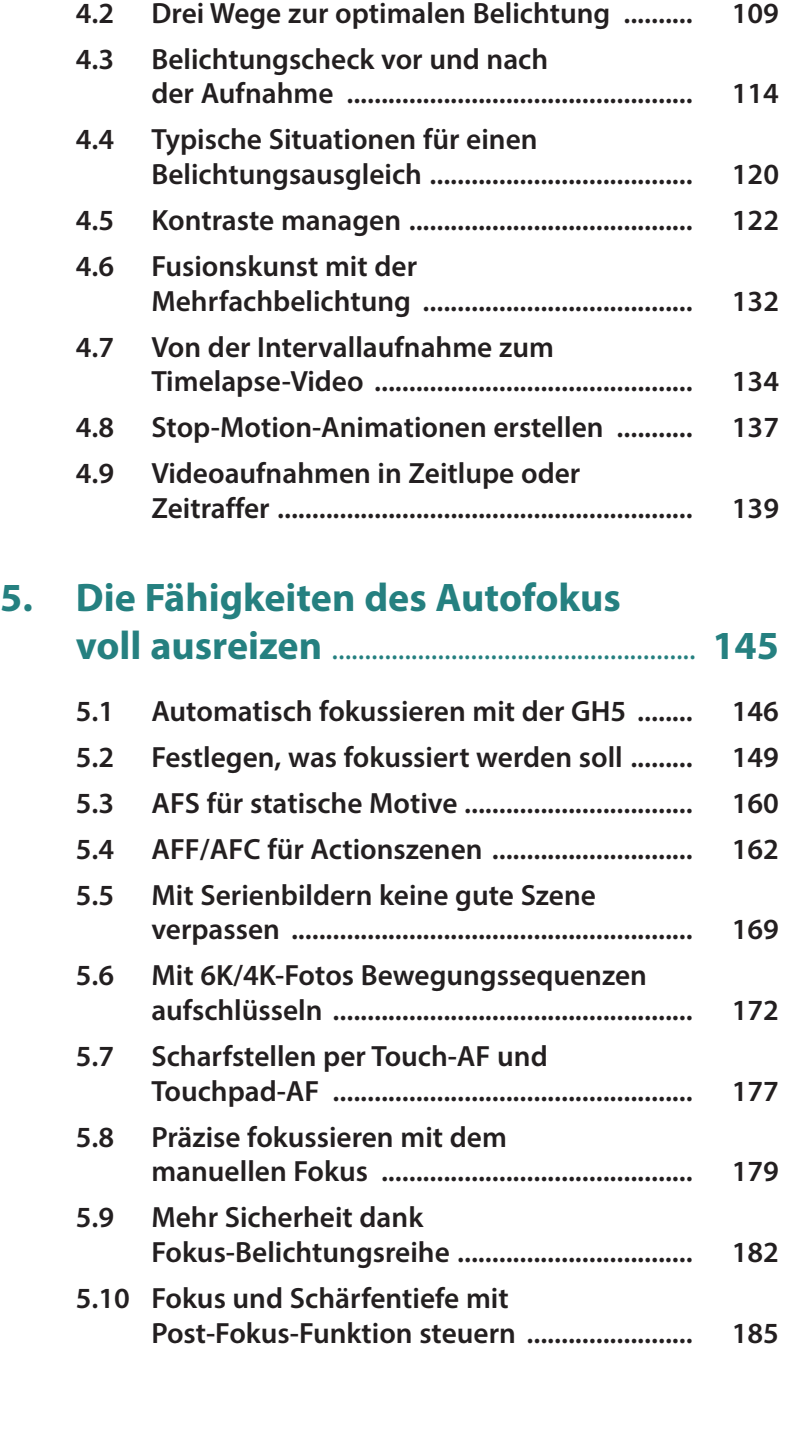

**4. [Die Belichtung im](#page--1-0) Griff** ............................... **101**

**4.1 [Den ISO-Wert richtig einsetzen ....................](#page--1-0) 102**

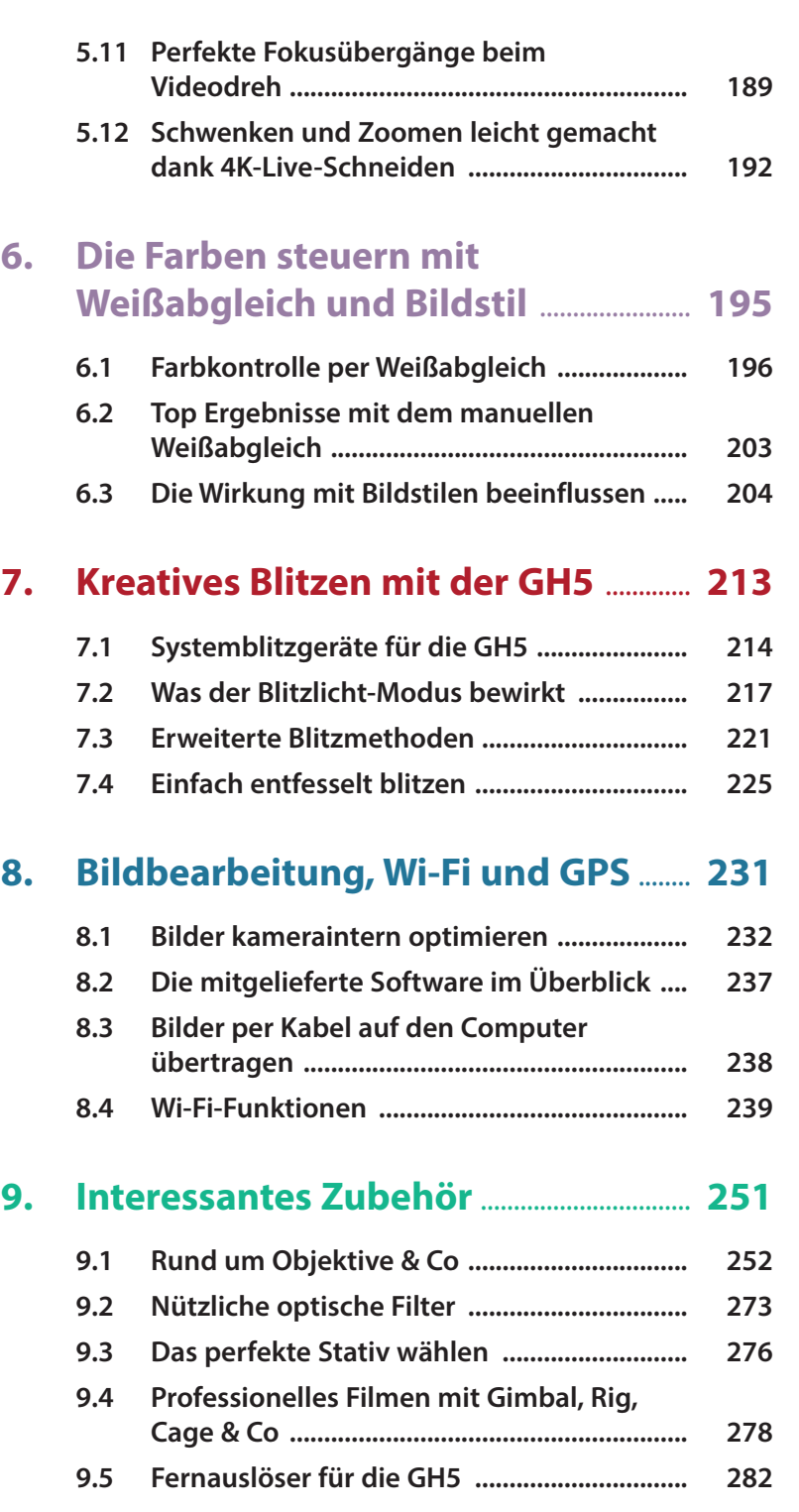

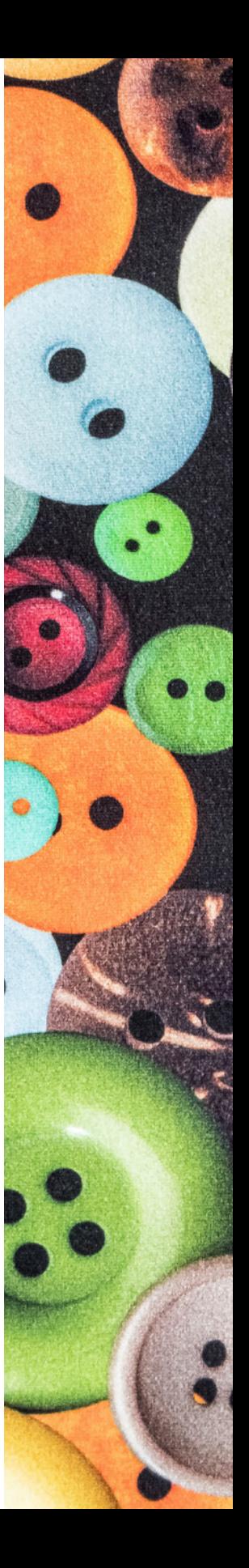

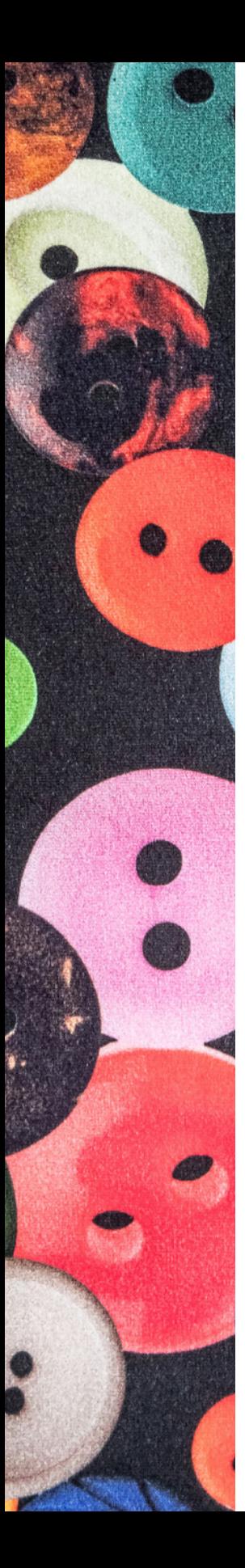

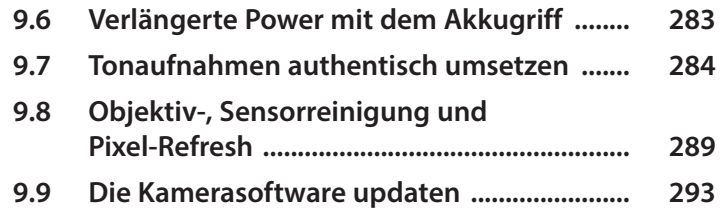

## **10. [Die GH5 individuell bedienen](#page--1-0) [und weitere Menüeinstellungen](#page--1-0)** ...... **297**

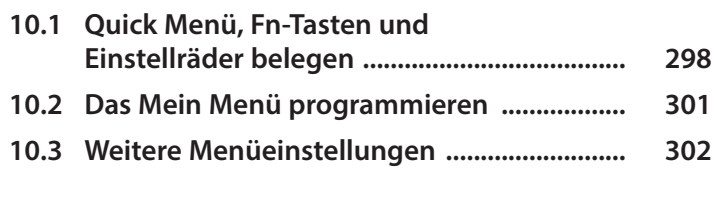

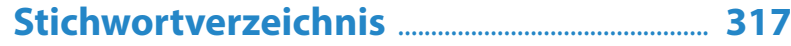

## **Panasonic Lumix G DC-GH5 II**

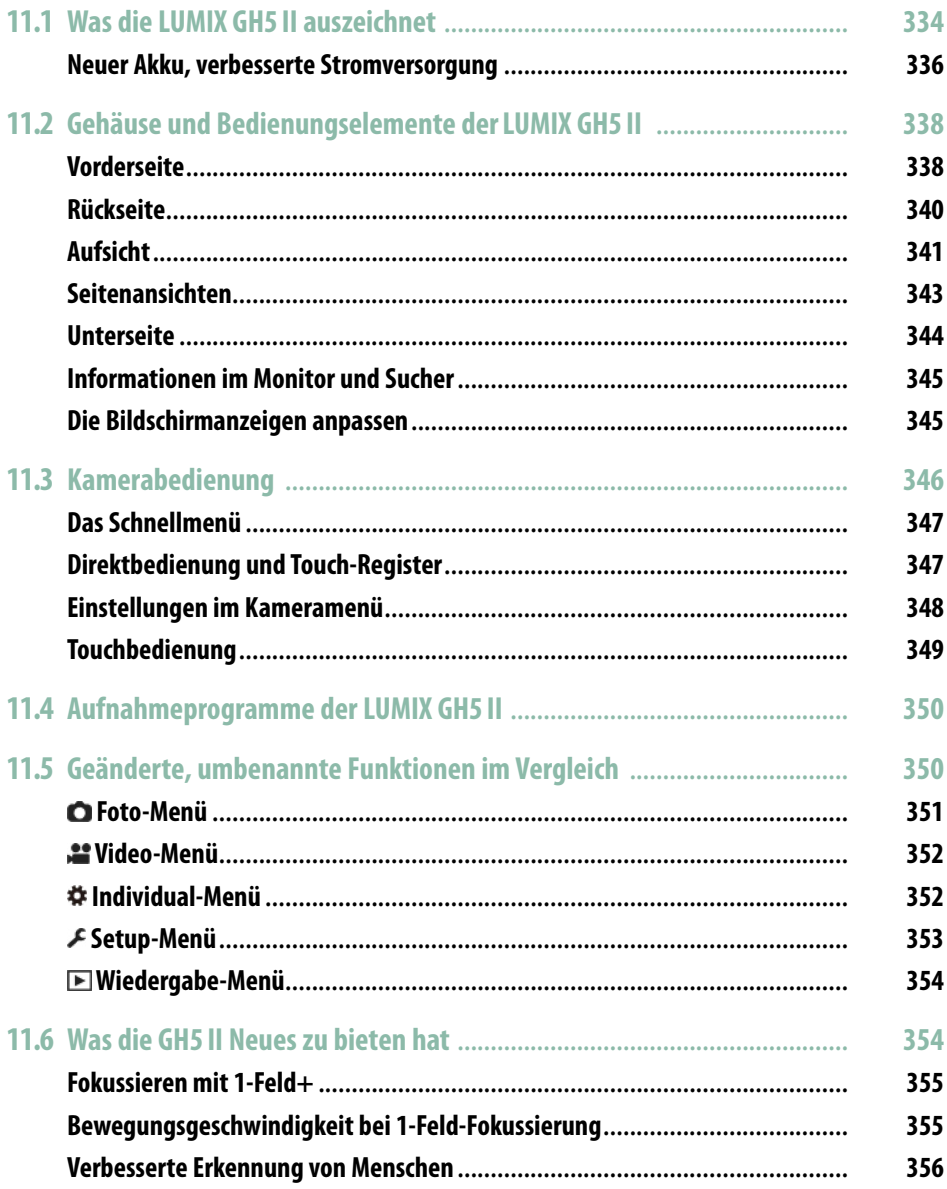

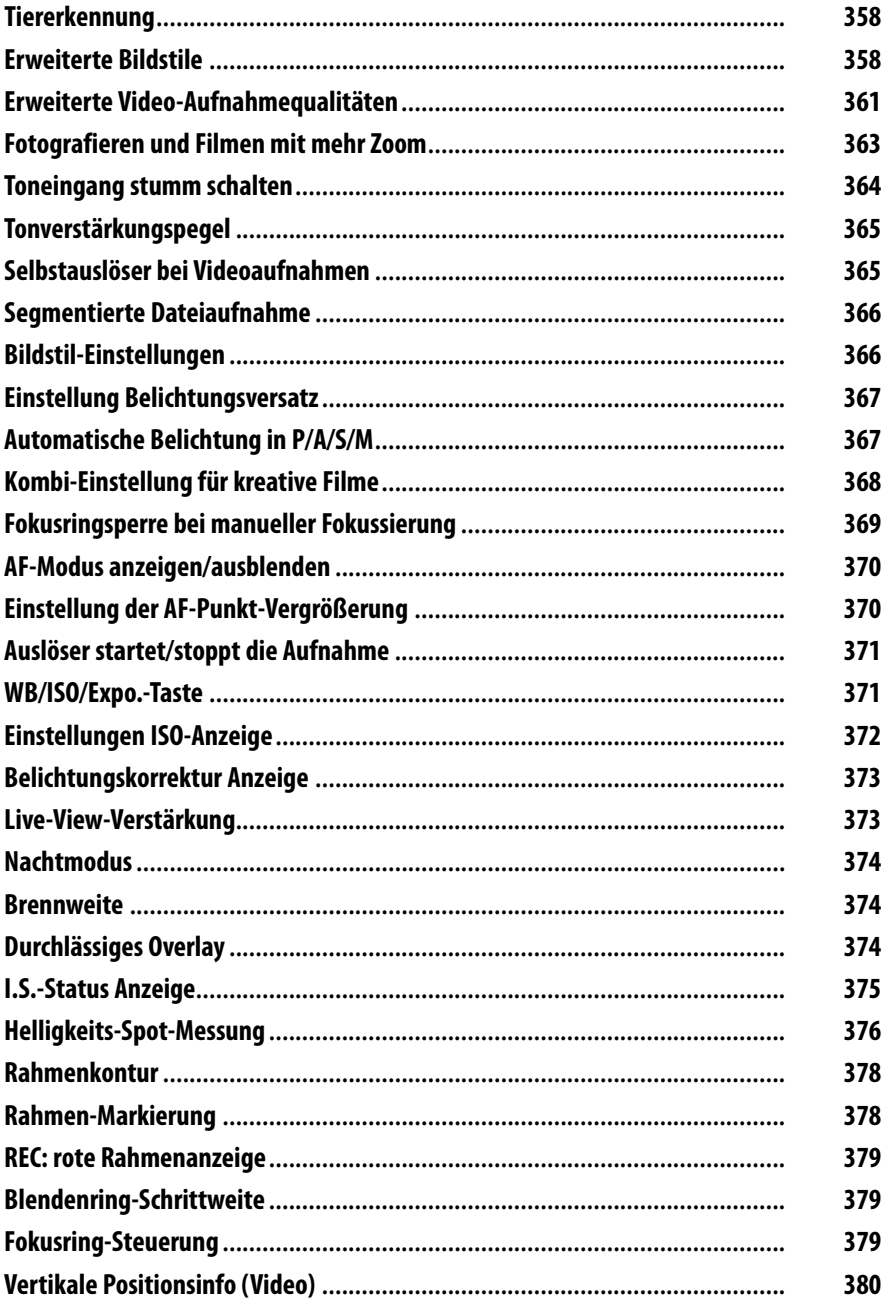

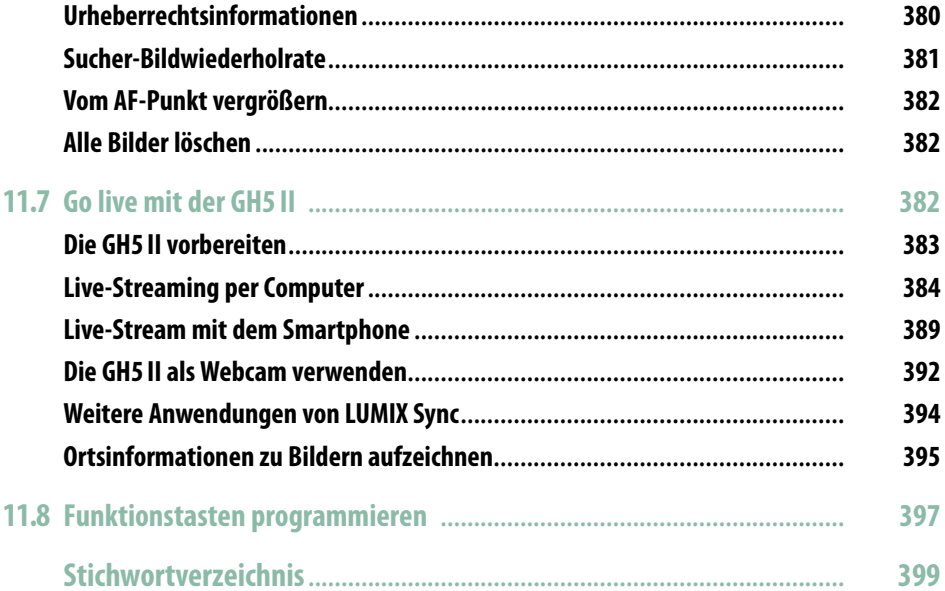